- 13 ISBN 9787302140580
- 10 ISBN 7302140588

出版时间:2007-1

页数:261

版权说明:本站所提供下载的PDF图书仅提供预览和简介以及在线试读,请支持正版图书。

## www.tushu000.com

Windows XP

Excel 2003 PowerPoint 2003 PowerPoint 2003 PowerPoint 2003

前电脑办公中需要使用到的电脑知识和应用软件为基础进行讲解,主要内容包括Windows XP入门

1 Windows XP 1.1 Windows XP 1.2 " 1.3 "  $\frac{1.4}{1.5}$  1.5  $\frac{2}{1.5}$  Windows XP  $\frac{2.1}{2.2}$  2.3  $\frac{2.3}{2.3}$  $24$  2.5 Windows XP  $26$  2.7 3  $31$   $32$   $33$   $34$   $ABC$   $35$ 3.6 3.7 4 Word 2003 4.1 Word 2003 4.2 4.3 4.4 1 …… 5 Word 2003 1 6 Excel 2003 1 7 Excel 2003 8 PowerPoint 2003 9 PowerPoint 2003 10 Internet  $11$  12 13

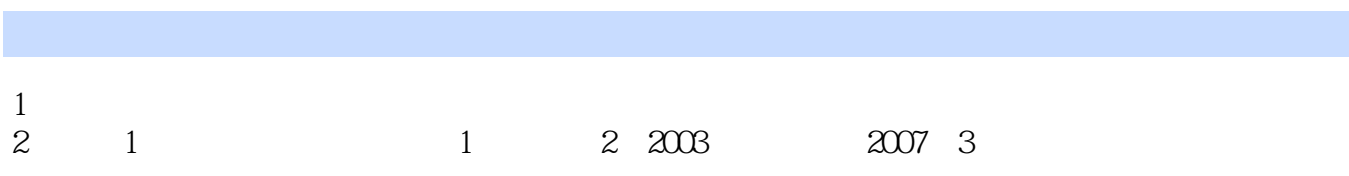

本站所提供下载的PDF图书仅提供预览和简介,请支持正版图书。

:www.tushu000.com